$\vert$  <<Visual C++  $\vert$  >

 $<<\nVisual C++$   $>>$ 

, tushu007.com

- 13 ISBN 9787302032434
- 10 ISBN 7302032432

出版时间:1999-1

David J. Kruglinski

译者:潘爱民/王国印

PDF

http://www.tushu007.com

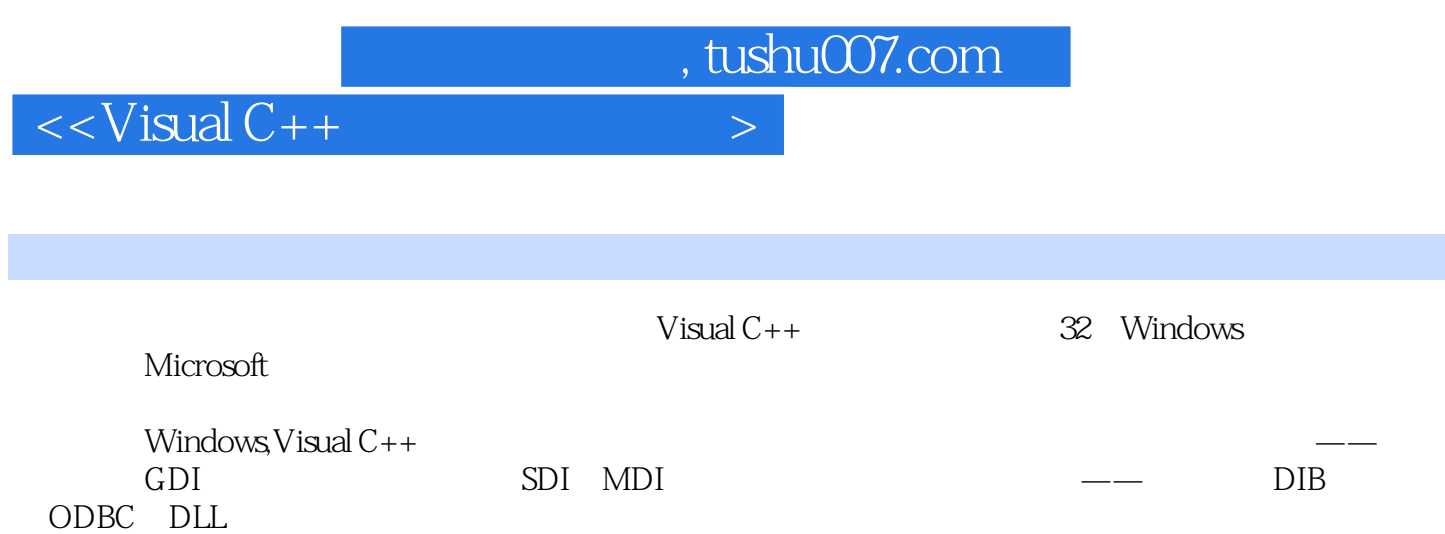

## $<<$ Visual C++  $>$

## DavidKruglinski en anders anders anders anders anders anders anders anders anders anders anders anders anders

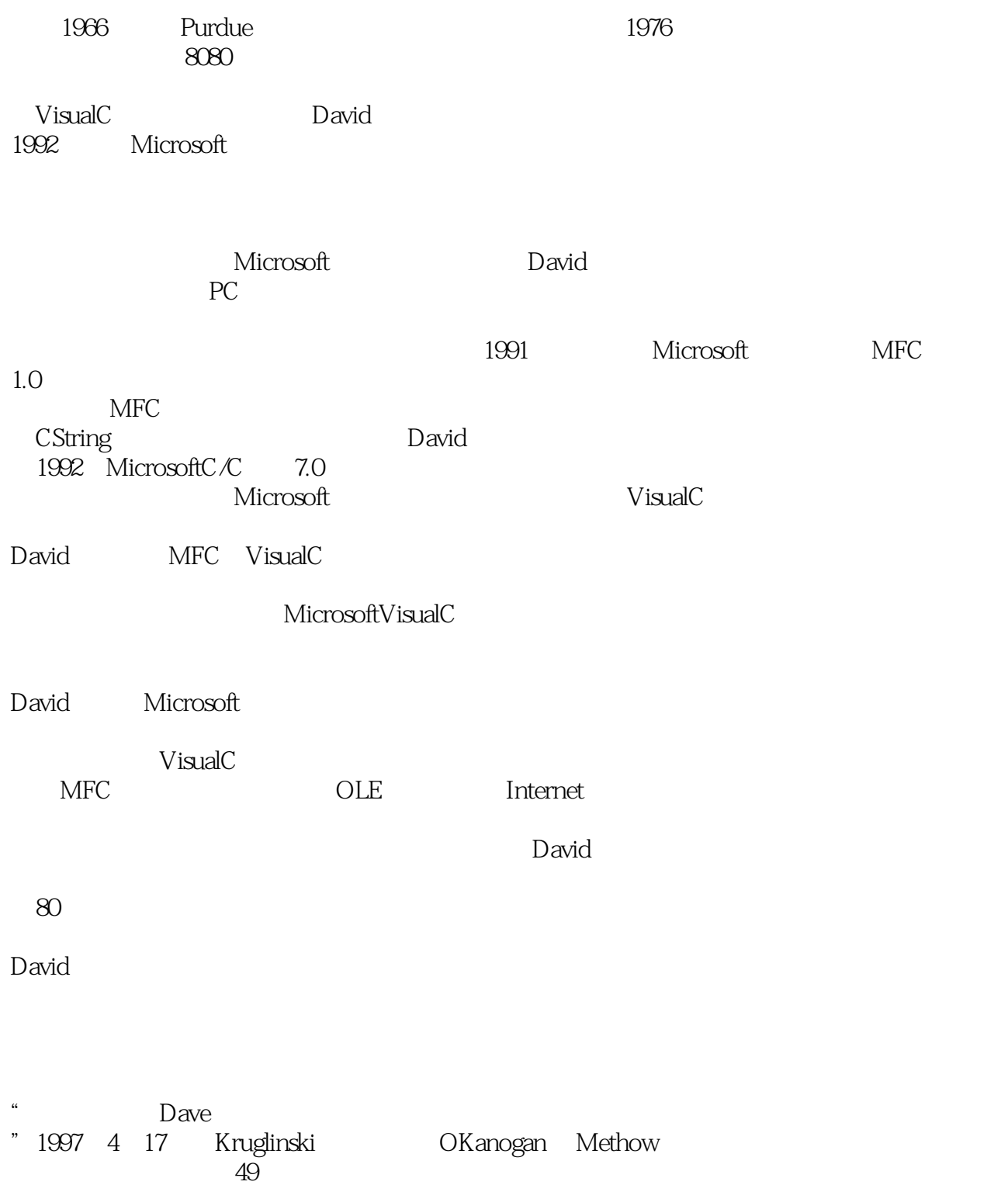

 $\mathscr{C}$ , and the set of the set of the set of the set of the set of the set of the set of the set of the set of the set of the set of the set of the set of the set of the set of the set of the set of the set of the set o

 $<<$ Visual C++  $>$ 

 $,$  tushu007.com

Dave "<br>"

LowellSkoog

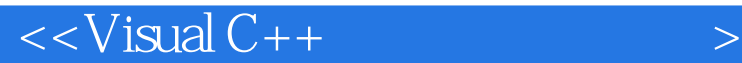

Windows VisualC  $MicrosoftWindows$  VisualC 1.1Windows  $1.1.1$ 1.1.2Windows GDI  $1.1.3$  $1.1.4$ 1.1.5 DLL 1.1.6Win32 1.2VisualC 1.2.1MicrosoftDeveloperStudio97 1.2.2 WorkspaceResourceView  $1.23C/C$  $1.24$  $1.25$ 1.26 1.2.7AppWizard 1.2.8ClassWizard  $1.29$  $1.210$  $1.2.11$ Windows  $1.212$ 1.2.13Gallery  $1.214$ Microsoft  $4.21$  $1.2.15$ MicrosoftActive $X$ Microsoft  $21$  $21.1$  $22$  $221$  MFC 222 2.3MFC 231 MFC  $\begin{array}{ccc}\n\cdot & \text{Hello} & \text{world} \\
\cdot & \cdot & \cdot \\
\cdot & \cdot & \cdot\n\end{array}$ AppWizard  $31$ 3.2 SDI MDI  $33"$   $"$ 3.4CEx03aView 3.5 Windows 35.1OnDraw 35.2Windows

 $<<$ Visual C++  $>$ 

35.3 EX03A 36 36.1ex03a.rc 36.2 3.7Win32Debug Win32Release 38 3.9 3.10  $4.1$  $4.1.1$ 4.1.2 4.1.3 4.1.4 4.1.5Windows 4.1.6CRect CPoint CSize 4.1.7 4.1.8CRect LPRECT 4.1.9 4.2Ex04A 4.3 EXO4A ClassWizard 4.3.1 AppWizard ClassWizard 44 4.4.1MM\_TEXT  $4.4.2"$  " 443 4.4.4 4.4.5EXO4B MM\_HIMETRIC 4.5 45.1 45.2 45.3 45.4 OnInitialUpdate 45.5 4.5.6EX04C 4.6 Windows 4.6.1WM\_CREATE 4.6.2WM\_CLOSE 46.3WM\_QUERYENDSESSION 464WM\_DESTROY 4.65WM\_NCDESTROY  $GDI$  $5.1$ 5.1.1 CClientDC CWindowDC  $51.2$  CDC 5.1.3 5.1.4CPaintDC类

 $<<$ Visual C++  $>$ 

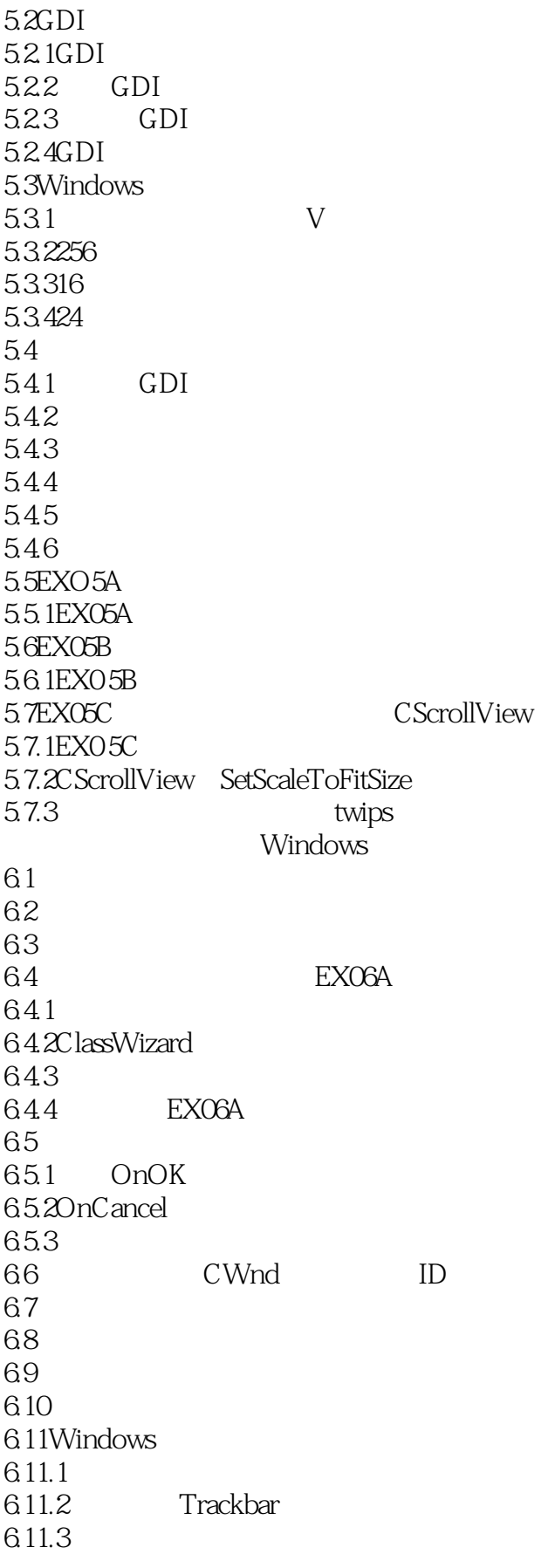

 $<<$ Visual C++  $>$ 

6.11.4 6.11.5 6.11.6WM NOTIFY 6.12EX06B 6.13 Windows Windows  $7.1$  $7.1.1$  $7.1.2$ 7.1.3 7.1.4 EX07A 7.2CFormView 7.3Windows 7.3.1 CFileDialog  $7.32$ 7.33 7.3.4 CFileDialog EX07B 7.35CFileDialog ActiveX 8.1ActiveX Windows 8.1.1 Windows 8.1.2ActiveX 8.1.3ActiveX 8.2 ActiveX 83 8.4ActiveX 84.1 8.4.2ClassWizard ActiveX C 8.4.3AppWizard ActiveX 8.4.4ClassWizard 84.5 846 ActiveX 84.7 ActiveX 8.5EX08A ActiveX 8.6ActiveX HTML 8.7 ActiveX 8.8EX08B Web ActiveX 8.9EX08C 8.10图形属性  $8.11$ 8.12 ActiveX Win32 9.1 9.1.1Windows95 9.1.2WindowsNT 9.2 9.3VirtualAlloc

 $\vert$  <<Visual C++  $\vert$ 

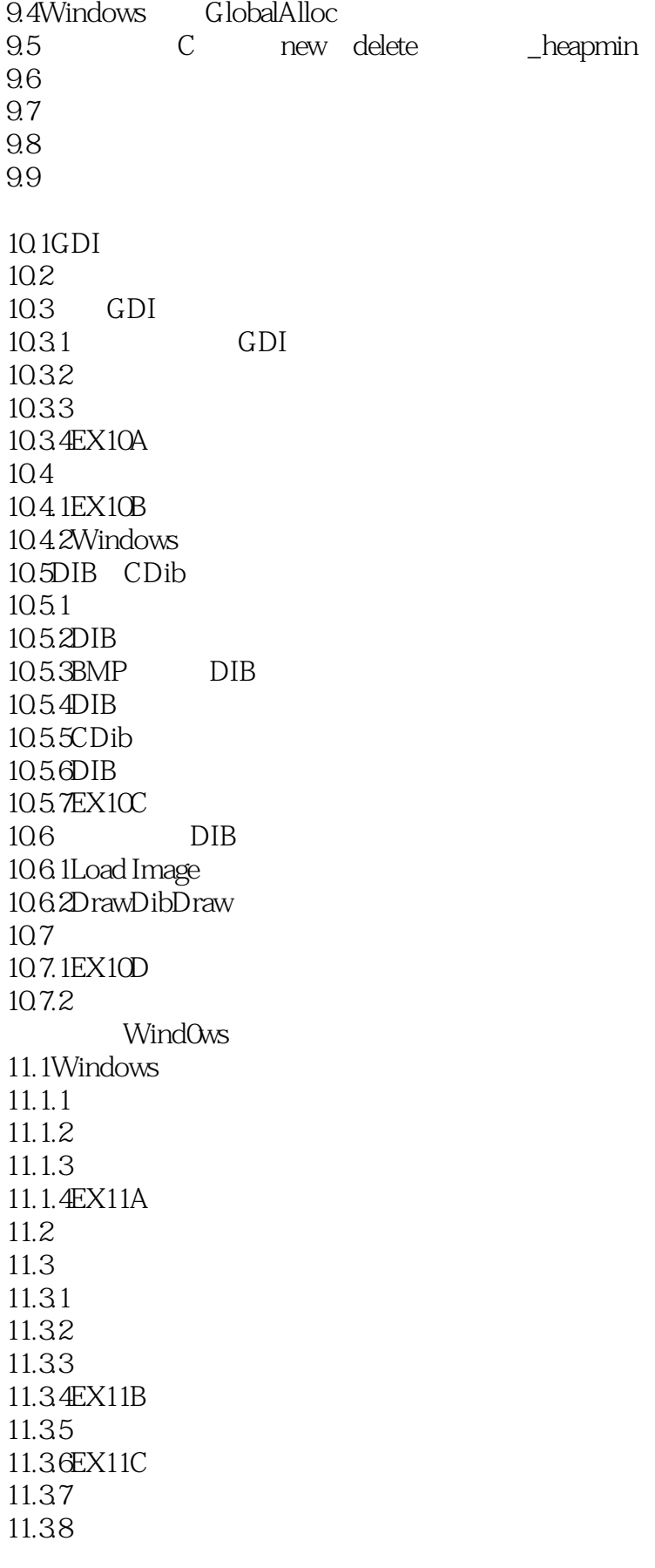

 $<<$ Visual C++  $>$ 

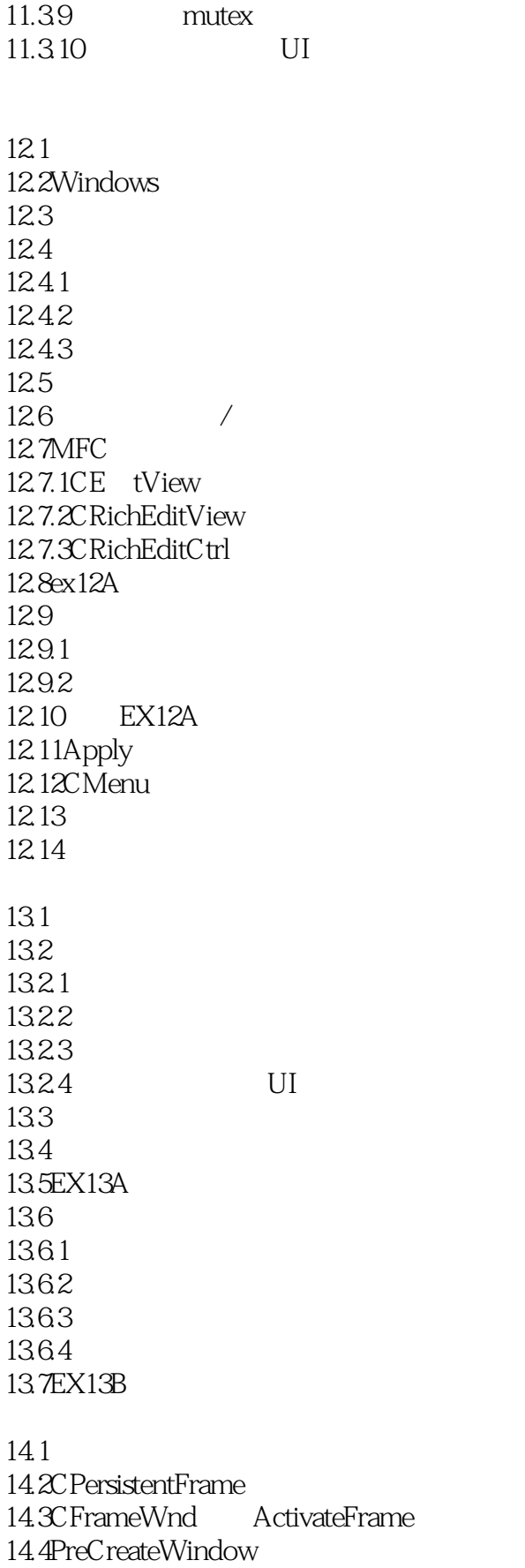

 $<<$ Visual C++  $>$ 

14.5Windows 14.6 CString 14.7 14.8 14.9  $14.10$ 14.11EX14A 14.12MDI  $15.1$ 15.1.1CView GetDocument 15.1.2CDocumeat UpdateAllViews 15.1.3CView OnUpdate 15.1.4CView OnInitialUpdate 15.1.5CDocument OnNewDocument 15.2 15.3CFormViiew 15.4CObject类 15.5 15.5.1TRACE 15.5.2atxDump 15.5.3 CObjct 15.5.4 15.6EX15A  $15.7$ 15.8CDocument DeleteContents  $15$ . $9$ CObList 15.9.1 CObList 15.9.2 COblIst POSITION 15.9.3CTypedPtrList 15.9.4 15.10 EX15 B 15.10.1 15.10.2 15.10.3CStudentDoc 15.10.4CStudentView 15.10.5 EX15B  $15.11$  $SDI$ 16.1 16.1.1 Archives 16.1.2 16.1.3 Serialize  $16.1.4$ 16.1.5 16.1.6Serialize  $16.2SDI$ 

 $<<$ Visual C++  $>$ 

16.2.1Windows 16.22 16.23 16.2.4SDI 16.2.5 CWinApp OnFileNew 16.26 OnNewDocument 16.2.7 FileOpen OnFileOpen 16.2.8 DeleteContents 16.2.9 FileSave FileSaveAs 16.2.10 16.3EX16A SDI 16.3.1CStudent 16.3.2CEx16aApp 16.3.3CFrameWnd 16.3.4CStudentDoc 16.3.5cStudentView 16.36 EX16A 16.4 Explorer 164.1 1642 16.43 16.44 16.45 Explorer MDI 17.1MDI 17.1.1 MFC MDI 17.1.2MDI 17.1.3MDI 17.1.4MDI MDI 17.1.5 17.1.6 CWinApp OnFileNew 17.1.7 17.1.8 17.1.9 17.1.10Explorer 17.2EX17A 17.2.1CEx17aApp 17.2.2CMainFrame 17.2.3CChildFrame 17.24 EX17A 18.1Windows 18.1.1 18.1.2 18.1.3 18.2 18.3

 $\vert$  <<Visual C++  $\vert$ 

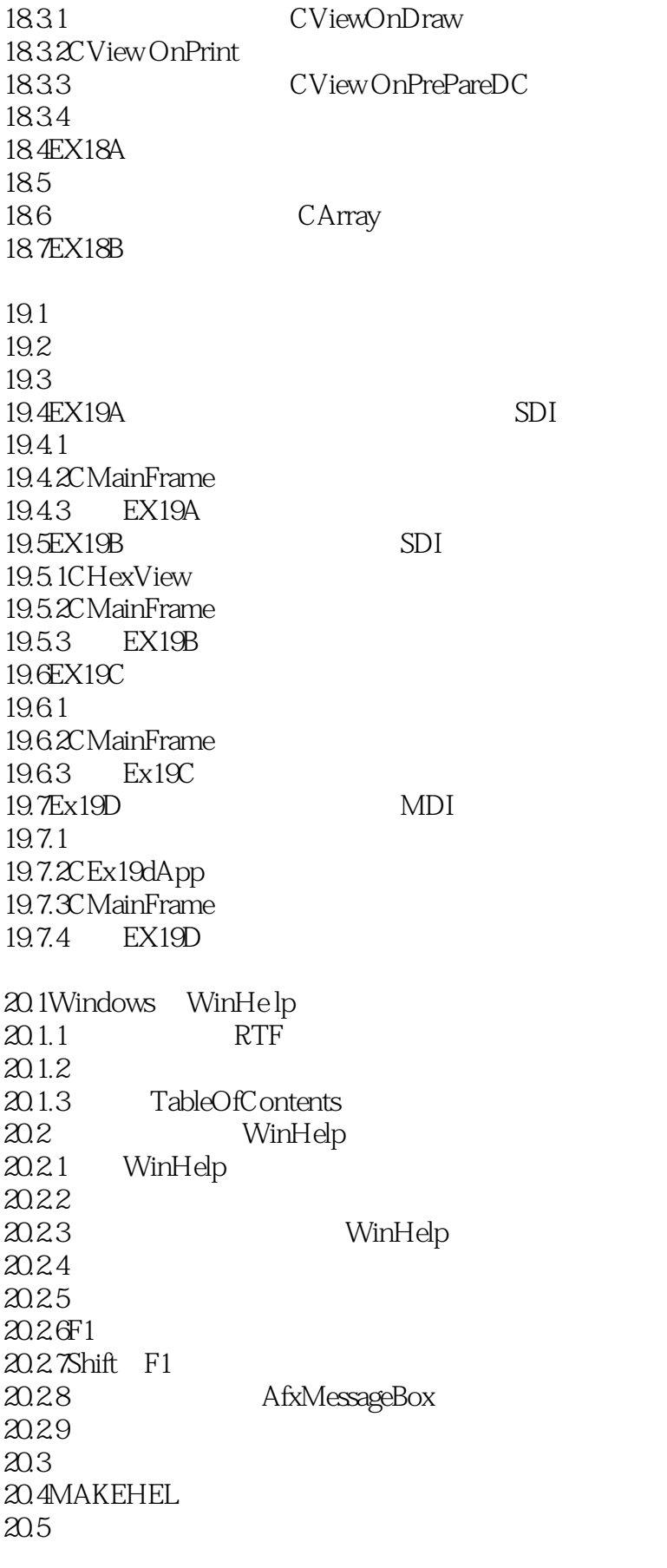

 $<<$ Visual C++  $>$ 

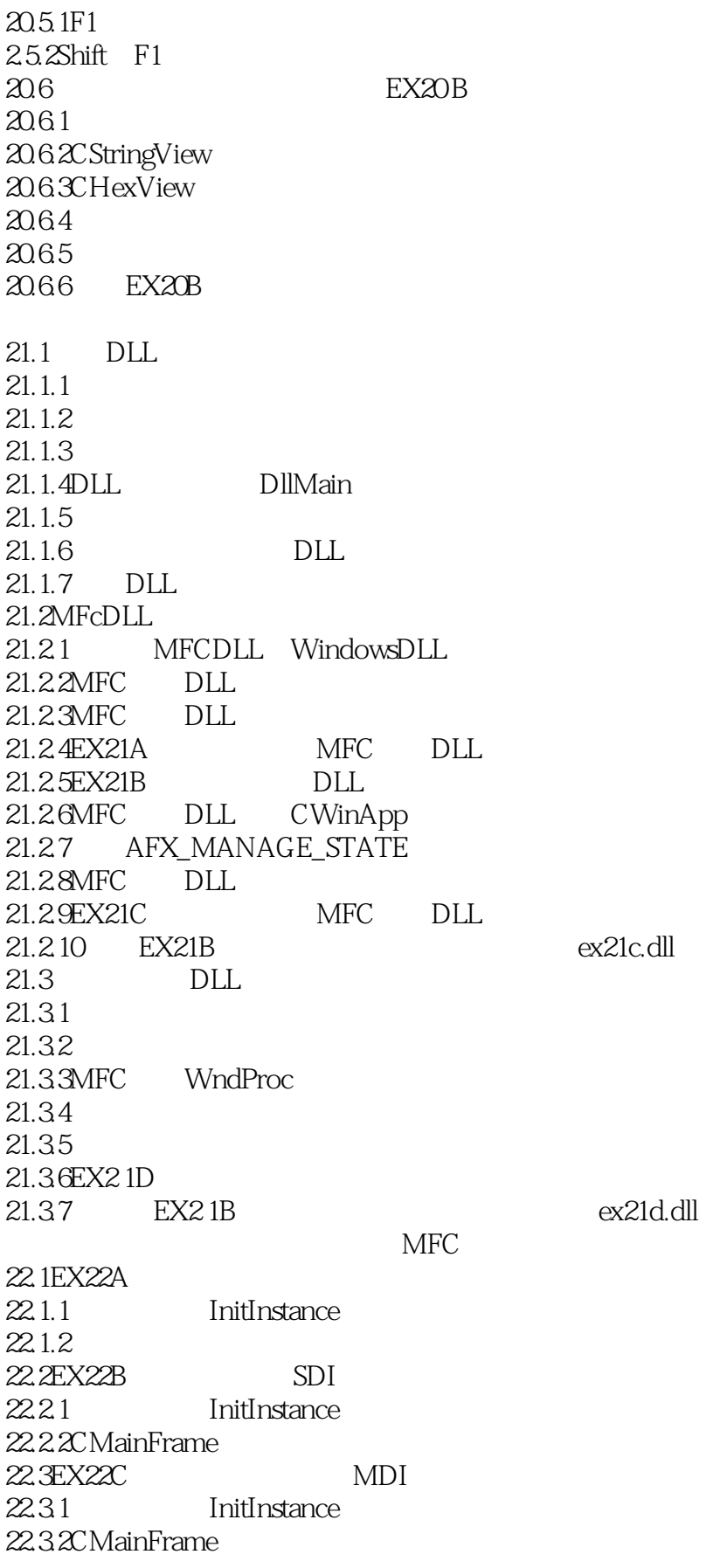

 $<<$ Visual C++  $>$ 

22.3.3CChildFrame 22.34 22.4 Custom AppWizard ActiveX: OLE 23.1ActiveX 23.2 COM 23.2.1COM 23.2.2COM 23.2.3 COM 23.2.4IUnknown QueryInterface 23.2.5 AddRdf Release 23.2.6 classfactory 23.2.7CCmdTarget 23.2.8EX23A COM 23.3MFC COM 23.3.1COM CoGetClassObject  $2332$ COM Windows 23.3.3 23.34COM 23.35COM 23.36MFC 23.3.7MFC COleObjectFactory 23.3.8AppWizard/ClassWizard COM 23.39MFCCOM 23.3.10EX23B MFCCOM 23.3.11EX23C MFCCOM  $23.4$ 24.1C VisualBasicforApplications VBA 24.2 24.3MicrosoftExcel VisualBasic VisualBasic 24.4 property method 24.5 24.6IDispatch 24.7 24.8MFCIDispatch 24.9 MFC 24.10 MFC 24.11 import 24.12VARIANT 24.13COleVariant  $24.14$ Invoke 24.15 24.15.1EX24A EXE 24.15.2EX24B DLL 24.15.3EX24CSDI EXE

 $<<$ Visual C++  $>$ 

24.15.4EX24D 24.15.5EX24E 24.16VBA 24.16.1 24.16.2 24.16.3ODL 24.16.4Excel 24.165 24.166  $OL$ 25.1IDataO bject 25.2IDataObject 25.3FORMATETC STGMEDIUM 25.3.1FORMATETC 25.3.2STGMEDTUM 25.33IDataObject 25.4MFC 25.4.1COleDataSource  $25.42$ COleDataObject 25.4.3MFC 25.5MFCCRectTracker 25.5.1CRectTracker  $25.5.2$ CRectTracker 25.6EX25A 25.6.1CMainFrame  $25.62CE25aDoc$ 25.63CEx25aView 25.7MFC  $25.7.1$ 25.7.2 25.7.3 25.8EX25B OLE 25.8.1CEx25bDoc  $25.82CEx25bView$ 25.9Windows Dobjview 26.1 26.2 Storage IStorage 26.2.1 IStorage  $26.22$  STATSTG 26.23 26.24 26.3 Stream IStream 26.3.1IStream 26.3.2IStream 26.4ILockBytes 26.5EX26A

 $<<$ Visual C++  $>$ 

26.5.1 26.5.2CEx26aView 26.5.3 26.6 COM 26.6.1IPersistStorage 26.6.2IPersistStream 26.6.3IpersistStream  $26.7E X 26B$  DLL 26.8EX26C 26.9 26.10 OLE 27.1  $27.2$ 27.3 27.4Windows 27.5 MFCOLE 27.6EX27A MFC 27.6.1MDI 27.62 27.7 27.7.1 IOleObject 27.7.2 27.7.3 27.7.4 27.7.5 27.8 27.8.1 27.82 27.83 27.9 27.9.1IOleObject 27.9.2IViewObject2 27.9.3IOleClientSite 27.9.4IAdviseSink 27.10OLE 27.11OLE 27.11.1MFC OLE 27.11.2 27.11.3 27.12EX27B 27.12.1CEx27bView 27.12.2CEx27bDoc 27.13 EX27C OLE 27.13.1CEx27cView 27.13.2CEx27cDoc类

 $<<$ Visual C++  $>$ 

MicrosoftODBC 28.1 28.2 28.3ODBC 28.3.1ODBC 28.3.2ODBCDK 28.4MFCODBC CRecordset CDatabase 28.4.1  $28.42$  odbc 28.5 28.6EX28A 28.7Ex28A 28.7.1 28.7.2CEx28aView OnInitialUpdate 28.7.3CEx28aView OnDraw 28.8 28.9 28.10MFCCRecordView 28.11EX28B 28.12 28.12.1EX28C 28.12.2 28.13ODBC 28.14 bulkrow fetch 28.15 MicrosoftDataAccessObjbjects 29.1DAO COM MicrosoftJet 29.2DAO VBA 29.3DAO和MFC  $29.4$  DAO 29.5 ODBC DAO  $29.6$ DAO 29.7DAOQue ryDef TableDef 29.8DAO 29.9 29.9.1 29.9.2 29.9.3 29.9.4CRowView 29.9.5 CRowView 29.10 29.11EX29A 29.11.1CEx29aApp 29.11.2CMainFrame CChildFrame 29.11.3CEx29aDoc 29.11.4CEx29aView 29.11.5CTableSelect

 $<<$ Visual C++  $>$ 

29.11.6CIsamSelect 29.12EX29A 29.13 EX29A Interne t TCP/IP Winsock WinInet 30.1 COM COM 30.2Internet  $30.21$ 30.2.2Internet 30.23 30.2.4IP 30.25 30.26 30.27HTTP 30.2.8FTP 30.2.9Internet Intranet 30.3 99 Intranet 30.3.1NT 30.32 30.3.3 Windows 30.3.4Intranet HOSTS 30.3.5 Intranet Ping 30.3.6 Intranet TCP/IP 30.4Winsock 30.4.1 Winsock 30.4.2MFCWinsock 30.4.3BlockingSocket  $30.44$  HrTP 30.4.5 HTTP 30.5 CHttpBlockingSocket Web 30.5.1EX30A 30.5.2Ex30A 30.5.3 Win32TransmitFile 30.5.4 EX30A 30.5.5 Telnet 30.6 CHttpBlockingSocket Web 30.6.1EX30AWinsock 30.6.2EX30A 30.6.3 EX30AWinsock 30.7WinInet 30.7.1WinInet Winsock 30.7.2MFCWinInet 30.7.3Intenet 30.7.4 WinInet 30.8 MFcWinInet Web 30.8.1Ex30AWinInetClient 1 CHttpConnection 30.8.2 WinInetClient 1

 $<isual  $C++$$ 

30.8.3EX3 OA WinInetClient 2 OpenURL 30.8.4 WinInetClient 2 30.9 Moniker 30.9.1Moniker 30.9.2MFCCAsyncMonikerFile 30.9.3 CAsyncMonikerFile  $30.94$  moniker WinInet MicrosoftInternetInformationServer  $31.1$ IIs 31.2MicrosoftIIS  $31.21$  IIS 31.2.2 InternetServiceManager 31.2.3IIS 31.24IIS 31.25IIS 31.26 IIS 31.3ISAPI 31.3.1 ISAPI 31.32 ISSAPI GET 31.3.3HTML GEt POST 31.34 ISAPI DLL 31.35MFCISAPI 31.4 ISAPI ex31a.dll  $31.4.1$  $31.42$ 31.4.3 ex31a.dll 31.44 EX31ADLL 31.5ISAPI 31.6 HTTPCookie 31.6.1Cookie 31.6.2ISAPI Cookie  $31.63$  cookie 31.7WWW  $31.7.1$ 31.7.2WindowsNT / 31.7.3 SSL 31.8ISAPI 31.8.1 ISAPI DLL 31.8.2MFCISAPI 31.9ISAPI ex3lb.dll ex3lc.exe  $31.9.1$  $31.92$ 31.9.3 31.9.4 EX31BISAPI ActiveX Internet 32.1ActiveX 32.1.1ActiveX OLE

## $<<$ Visual C++  $>$

32.1.2 IE3 ActiveX 32.1.3ActiveX ActiveX 32.1.4ActiveX OLE 32.1.5MFC ActiveX 32.2ActiveX<br>
EX32A 32.2.1EX32A 32.2.2 ActiveX 32.2.3Ex32A<br>WinInet 32.3ActiveX EX32B 32.3.1 POST 32.3.2EX32B 32.3.3 EX32B 32.3.4ActiveX VBScript 32.4 ActiveX A Microsoft MFc **B** MFC

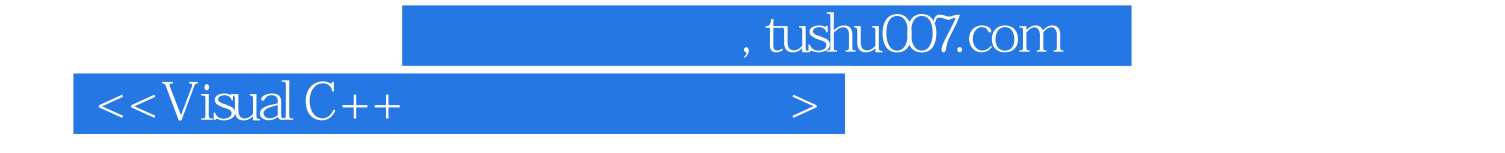

本站所提供下载的PDF图书仅提供预览和简介,请支持正版图书。

更多资源请访问:http://www.tushu007.com